Отчет по лабораторной работе формируется в Golab с использованием языка текстовой разметки Markdown и LaTex. На рис. 2 приведен фрагмент отчета лабораторной работы.

Лабораторные работы сохраняются в общей папке Google Диске для дальнейшей проверки преподавателем.

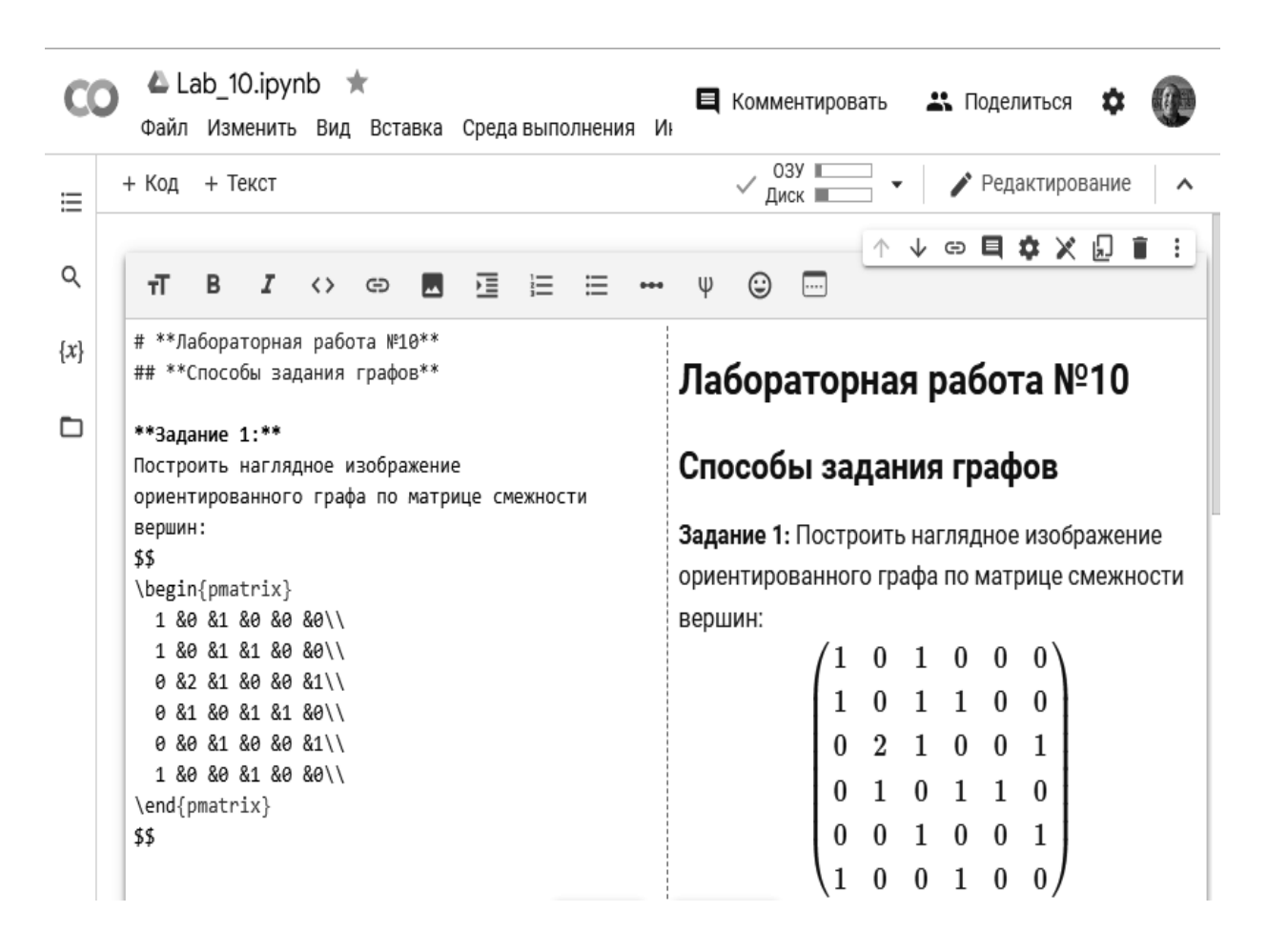

Рис. 2. Фрагмент отчета лабораторной работы

#### УДК 519.221

# КОМПЬЮТЕРНЫЕ МАТЕМАТИЧЕСКИЕ СИСТЕМЫ В КУРСЕ СТАТИСТИКИ

### А. А. КУЗНЕЦОВА

Московский государственный технический университет имени Н. Э. Баумана Москва, Россия

Задачи математической статистики обычно предполагают большое количество вычислений, избежать которых можно либо ограничиваясь выборками небольшого объема (но в этом случае теряется практический смысл многих задач), либо прибегая к помощи компьютерных математических систем (КМС). В последнем случае желательно использовать распространенные и свободно доступные программные продукты. Существует большое количество КМС, позволяющих проводить статистические вычисления: SPSS, SAS, R, Statistica, Statgraphyics, MS Excel и его аналоги (Libre Office, Open Office Calc). О возможностях применения MS Excel для проведения лабораторных работ по статистике можно прочесть в [1-3]. В последние годы большое распространение приобрел язык программирования Python. Будучи одним из ведущих языков программирования, он имеет много библиотек (наборов модулей, облегчающих некоторые специфические операции). Модуль *stats* библиотеки *scipy* позволяет решить большую часть статистических выкладок, имея как инструменты статистической визуализации (построение гистограмм, графиков функций распределения), так и инструменты построения доверительных интервалов и проверки гипотез, на которых мы и остановимся. Студенты обычно знакомы с языком Pytnon по курсу программирования и без проблем применяют его возможности на практике, поэтому речь идёт только об освоении функций библиотеки. Отметим, что инструменты Руthon являются свободно распространяемыми (не требуют выполнения лицензионных соглашений).

Мы рассмотрим возможности *scipy* применительно к задаче построения доверительного интервала и проверки гипотез для параметра среднего нормального распределения. Предварительно подключим соответствующий модуль: from scipy import stats as st.

При вычислении доверительных интервалов для параметров основных распределений задача обычно сводится к вычислению выборочных характеристик (выборочного среднего, смещенной или исправленной дисперсии), а также квантилей нужных распределений. Все инструменты для этих вычислений содержатся в модуле stats библиотеки scipy, также можно использовать библиотеку для научных вычислений питру. Кроме того, возможно и непосредственное построение доверительных интервалов в отдельных случаях.

Например, построение доверительного интервала для параметра среднего нормального распределения в случае неизвестной дисперсии осуществляется в библиотеке *scipy* с помощью метода *interval* модуля распределения Стьюдента scipy.stats.t (краткая запись st.t) следующим образом:

confidence\_interval = st.t.interval(alpha = 0.95,  $df = len(sample) - 1$ ,

$$
loc = sample mean(), scale = sample.sem(),
$$

где  $alpha$  – уровень доверия; df (от англ. «degrees of freedom») – число степеней свободы, равное  $n-1$ ,  $n-$ объем выборки; для выборки *sample* вычисляется как  $len(sample) - 1$ ;  $loc - BD50pou$ ное среднее; для выборки sample вычисляется как

sample.mean(); scale – оценка стандартной ошибки, равная  $\sqrt{s^2/n}$  (где  $s^2$  – ислисперсия. **ДЛЯ** выборки *sample* правленная выборочная вычисляется как sample.sem $()$ ).

Результат вызова метода, т. е. переменная confidence\_interval содержит кортеж значений, составляющих доверительный интервал [4, с. 217].

Используя нормальное распределение, можно построить доверительный интервал и в случае известной дисперсии *sigma* (метод реализует соответствующую формулу [4, с. 215]):

 $confidence\_interval = scipy. stats.norm.interval(confidence, loc = sample. mean(),$  $scale = sigma/sqrt(N)).$ 

Задачи проверки гипотезы о параметрах распределений также можно решать, используя известные формулы [4, 5], предполагающие вычисления выборочных характеристик и квантилей, либо автоматически.

В частности, проверка гипотезы о равенстве среднего значения нормальной выборки *sample* наперед заданному значению  $m_0 = popmean$  (т. е. гипотезы  $H_0$ :  $m = m_0$  против альтернативы  $H_1$ :  $m \neq m_0$  [5, с. 176, формула (4.21)]) осуществляется с помощью метода ttest\_lsamp, реализующего соответствующий критерий Стьюдента:

$$
results = scipy
$$
. $stats.test_1 \, samp\ (sample, popmean)$ 

Результатом применения критерия является кортеж, состоящий из t-статистики критерия и так называемого р-значения (вероятности получить итоговую статистику при условии, что верна основная гипотеза). Заметим, что метод ttest\_Isamp не содержит уровень значимости критерия в качестве параметра. Для ПРИНЯТИЯ решения должны сравнить значение results.pvalue MЫ с уровнем значимости *alpha* (в первом случае принимает гипотезу  $H_0$ , во втором  $-H_1$ ):

*if results.pvalue*  $\langle$  *alpha:* 

print("Среднее равно ожидаемому значению") else:

print("Среднее не равно ожидаемому значению")

В Python есть специальный метод для проверки гипотезы о равенстве средних двух выборок *sample1 u sample2* (т. е. гипотезы  $H_0: m_1 = m_2$  против альтернативы  $H_1: m_1 \neq m_2$  [5, с. 176, формула (4.24)]):

results = scipy.stats.ttest\_ind (sample1, sample2, equal\_var=True/False),

получающий в качестве параметров массивы выборок, а также необязательный параметр *equal\_var*, задающий, считать ли равными дисперсии выборок; по умолчанию он примет значение *True*. Проверка гипотез проводится так же, как и в предыдущем случае, т. е. с помощью сравнения *р*-значения *results.pvalue* с заданным уровнем значимости *alpha.* 

Чтобы проверить гипотезу о равенстве средних двух генеральных совокупностей для зависимых (парных) выборок [4, c. 314] в Python, применим метод *scipy.stats.ttest\_rel(sample1, sample2).* Методу достаточно передать только два параметра с массивами данных, при этом размеры массивов должны быть одинаковы. Принятие решения аналогично.

Объем применения КМС в курсе статистики зависит от количества выделяемых на дисциплину часов, допустимого формата занятий (выделения часов на лабораторные работы, возможности применения дистанционного формата), а также технического оснащения учебного заведения, но в любом случае включение подобного рода заданий в курс приносит существенную пользу.

#### СПИСОК ИСПОЛЬЗОВАННОЙ ЛИТЕРАТУРЫ

1. **Ветров, Л. Г.** Прикладная статистика / Л. Г. Ветров, А. А. Кузнецова, А. Л. Сунчалина. – Москва: МГТУ им. Н. Э. Баумана, 2017. – 52 с.

2. **Кузнецова, А. А.** Лабораторные работы в курсе статистики / А. А. Кузнецова // Актуальные проблемы преподавания математики в техническом вузе. – 2018. – Т. 6. – С. 159–164.

3. **Ветров, Л. Г.** Лабораторные работы в курсе математической статистики / Л. Г. Ветров, А. Л. Сунчалина // Инженерный журнал: наука и инновации. – 2013. – Вып. 5.

4. **Гмурман, В. Е.** Теория вероятностей и математическая статистика / В. Е. Гмурман. – 12-е изд. – Москва: Юрайт, 2017. – 479 с.

5. **Горяинов, В. Б.** Математическая статистика / В. Б. Горяинов, И. В. Павлов, Г. М. Цветкова. – Москва: МГТУ им. Н. Э. Баумана, 2001. – 424 с.

## УДК 372.851: 514 ПРИМЕНЕНИЕ ВОЗМОЖНОСТЕЙ СИСТЕМЫ GEOGEBRA ПРИ ОБУЧЕНИИ РЕШЕНИЮ ЗАДАЧ КОНСТРУКТИВНОЙ ГЕОМЕТРИИ

#### Н. В. ЛЕОНТЬЕВА

Глазовский государственный педагогический институт имени В. Г. Короленко Глазов, Россия

Подготовка будущих учителей математики включает в себя изучение вопросов обучения решению олимпиадных задач и задач повышенной сложности. К их числу относятся и вопросы, связанные с решением задач на построение в про-